package **ggplot2**

**ggplot**(data = flight sub,  $\text{aes}(x = \text{dep delay}, y = \text{arr delay}) +$ **geom\_point**()

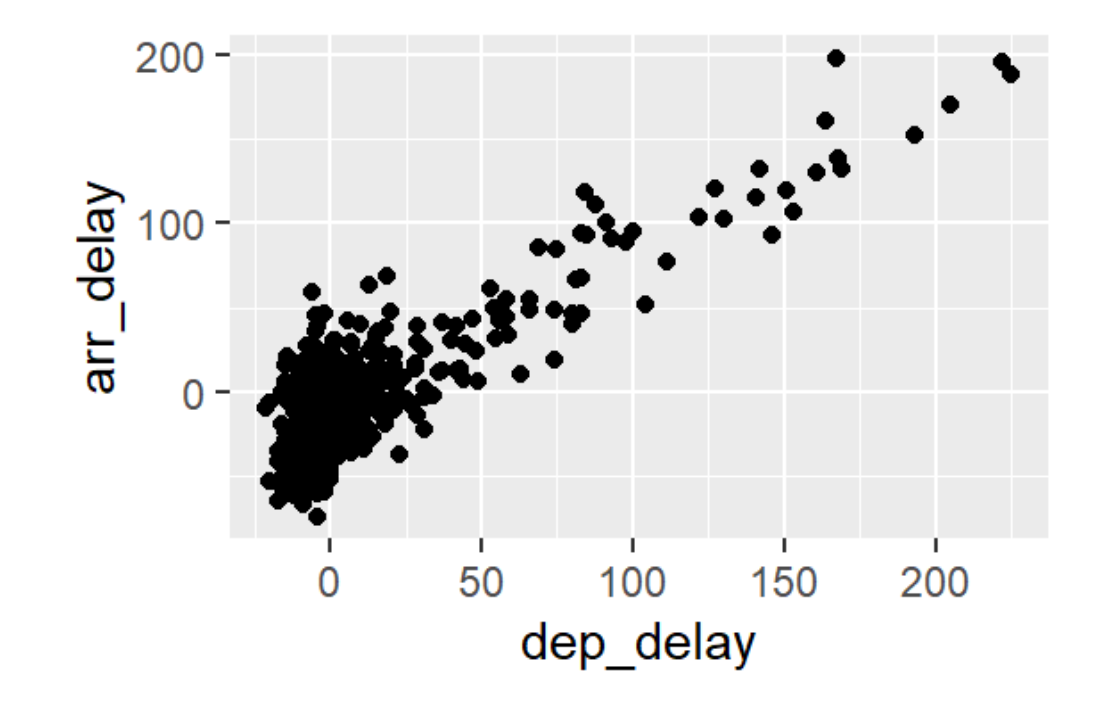

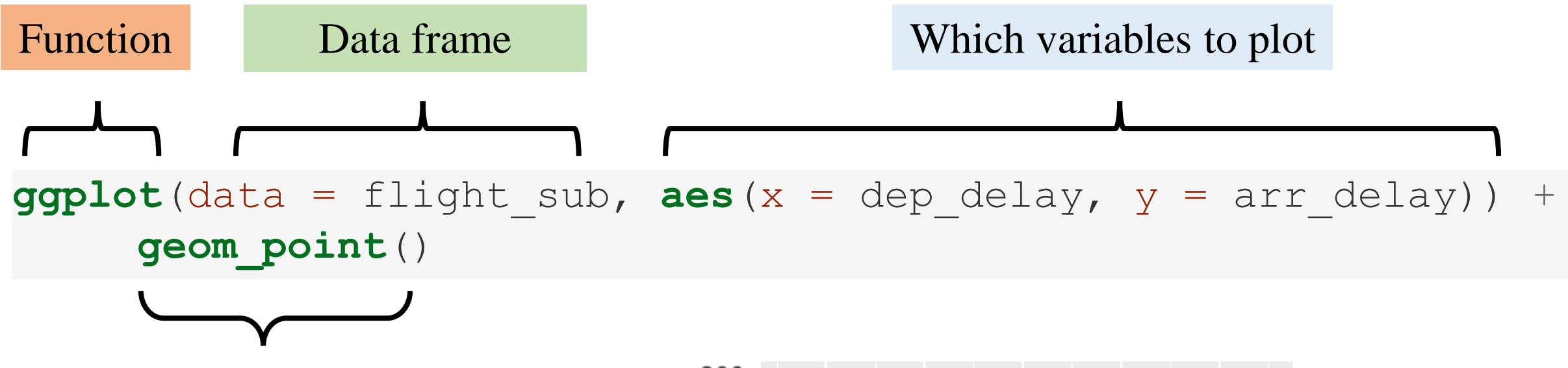

What kind of graph to make

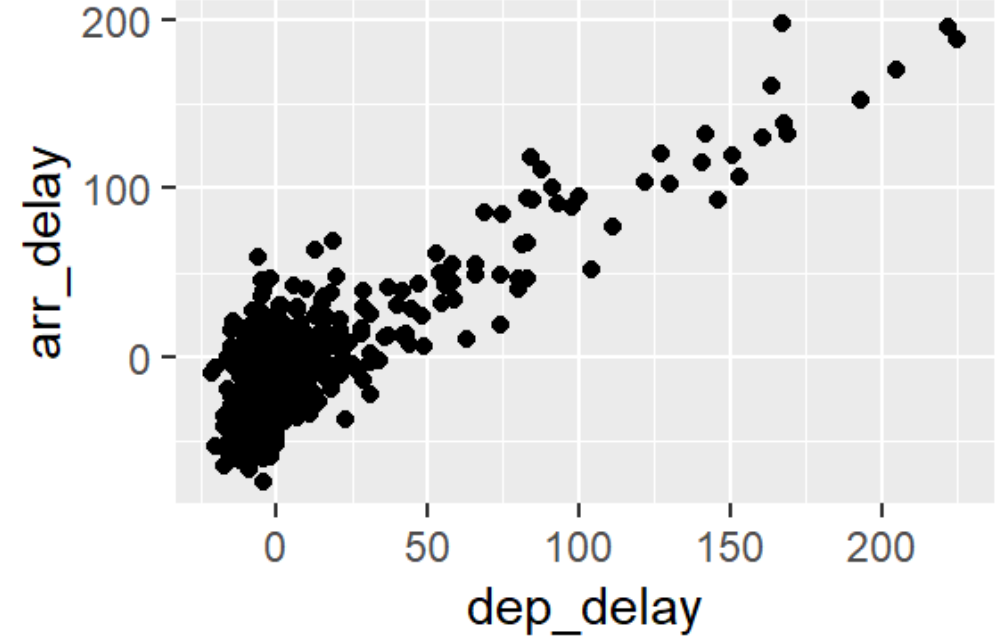

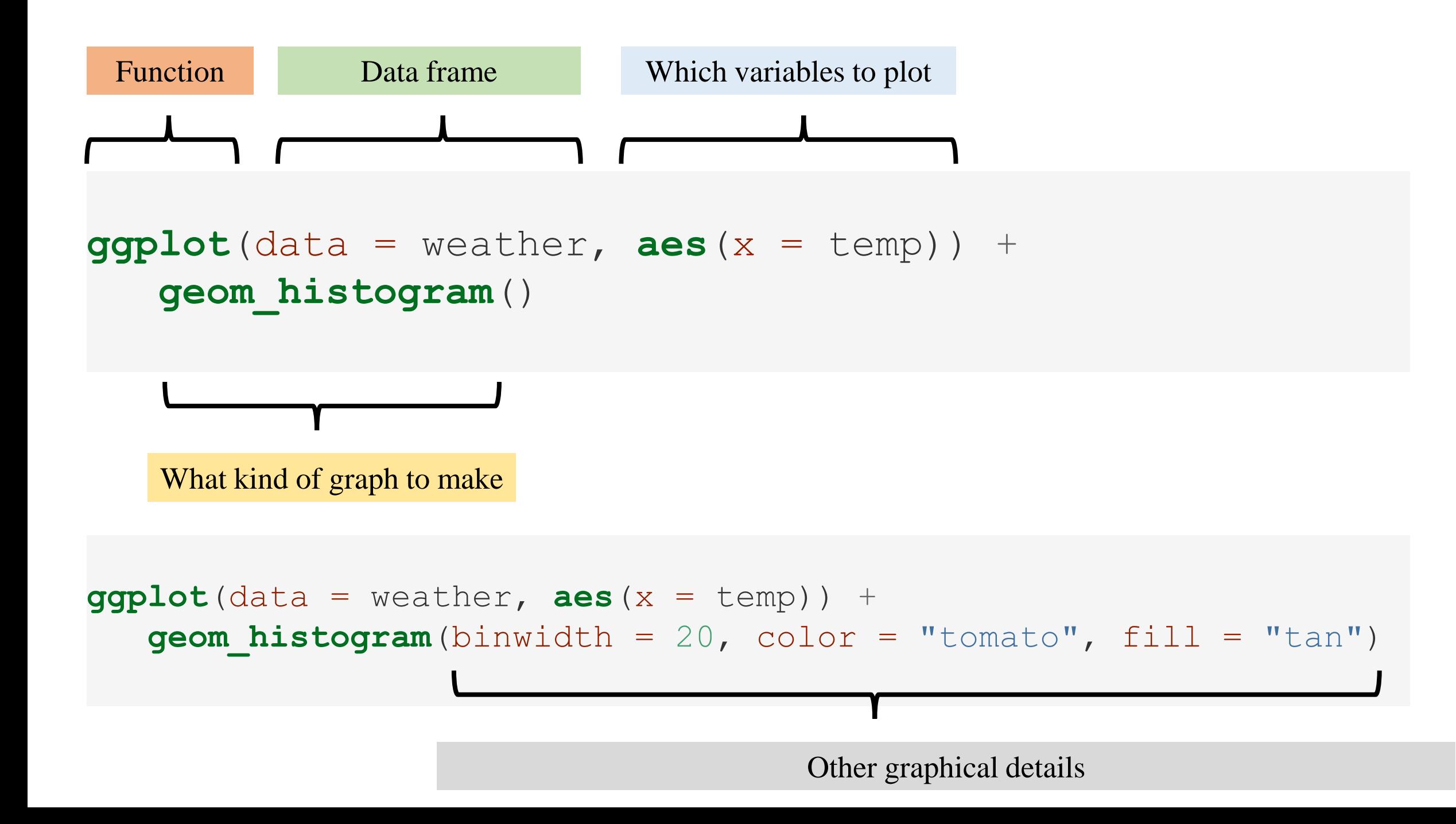

## TABLE 3.5: Summary of 5NG

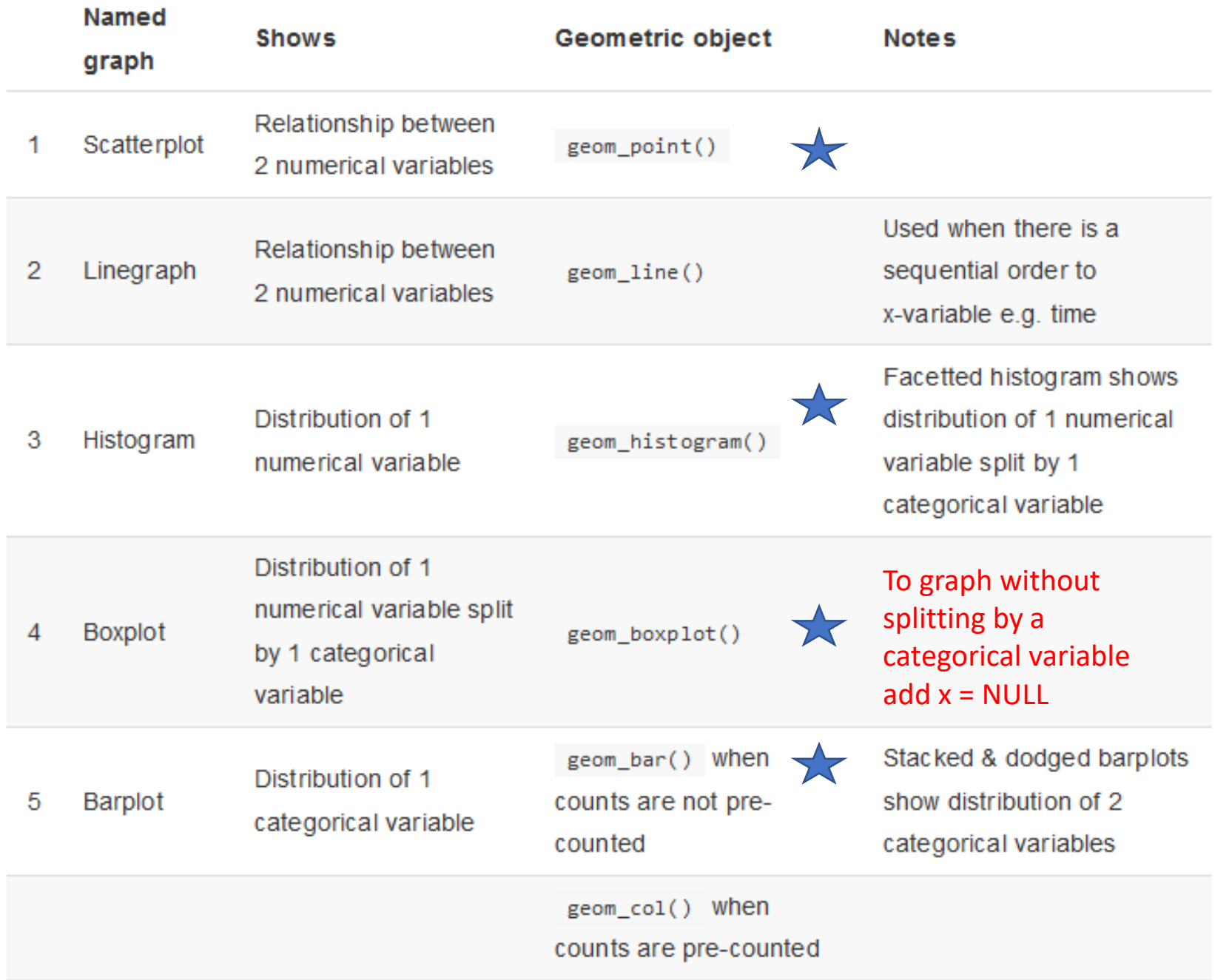